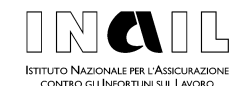

Direzione generale Direzione centrale organizzazione digitale Direzione centrale prestazioni economiche Direzione centrale prevenzione Direzione centrale rischi

Circolare n. 81

Roma, 30 novembre 2015

- Al Direttore generale vicario
- Ai Responsabili di tutte le Strutture centrali e territoriali
- e p.c. a: Organi istituzionali Magistrato della Corte dei conti delegato all'esercizio del controllo Organismo indipendente di valutazione della performance Comitati consultivi provinciali

# **Oggetto**

Adeguamento dei sistemi di autenticazione Inail per l'accesso ai servizi online. Nuove modalità di accesso ai servizi online riservati alle aziende. Nuovi servizi per gli utenti "Cittadino con credenziali dispositive".

# **Quadro normativo**

- **Decreto legislativo 7 marzo 2005, n. 82** "Codice dell'amministrazione digitale" e successive modificazioni, articolo 64 "Modalità di accesso ai servizi erogati in rete dalle pubbliche amministrazioni";
- **Decreto del Presidente del Consiglio dei Ministri 24 ottobre 2014**  "Definizione delle caratteristiche del sistema pubblico per la gestione dell'identità digitale di cittadini e imprese (SPID), nonchè dei tempi e delle modalità di adozione del sistema SPID da parte delle pubbliche amministrazioni e delle imprese" (GU 285 del 9.12.2014)

# **Premessa**

Il Codice dell'amministrazione digitale stabilisce che *le pubbliche amministrazioni possono consentire l'accesso ai servizi in rete da esse erogati che richiedono l'identificazione informatica anche con strumenti diversi dalla carta d'identità*

*elettronica e dalla carta nazionale dei servizi, purché tali strumenti consentano l'individuazione del soggetto che richiede il servizio<sup>1</sup> .*

Con l'istituzione del sistema pubblico per la gestione dell'identità digitale di cittadini e imprese (SPID), le pubbliche amministrazioni possono consentire l'accesso in rete ai propri servizi solo mediante i suddetti strumenti, ovvero mediante servizi offerti dal medesimo sistema SPID<sup>2</sup>.

Il decreto 24 ottobre 2014 ha definito le caratteristiche di questo sistema ed ha stabilito una serie di regole funzionali alla gestione della cosiddetta identità digitale, definita come *la rappresentazione informatica della corrispondenza biunivoca tra un utente e i suoi attributi identificativi, verificata attraverso l'insieme dei dati raccolti e*  registrati in forma digitale secondo le modalità di cui al decreto stesso<sup>3</sup>.

Lo stesso decreto ha stabilito che gli attributi identificativi di un utente sono costituiti da *nome, cognome, luogo e data di nascita, sesso, ovvero ragione o denominazione*  sociale, sede legale, nonchè il codice fiscale o la partita IVA e gli estremi del *documento d'identità utilizzato ai fini dell'identificazione<sup>4</sup>* .

Al fine di elevare il livello di sicurezza delle operazioni di identificazione<sup>5</sup> e di autenticazione informatica<sup>6</sup> degli utenti dell'Inail, sono state pertanto modificate le procedure per il rilascio delle credenziali di accesso<sup>7</sup> ad alcuni servizi e le modalità di registrazione<sup>8</sup> per alcune categorie di utenti.

Sono stati inoltre creati nel sistema dell'Inail tre nuovi profili utenti, funzionali ad alcuni specifici servizi: legale rappresentante azienda, amministratore delle utenze digitali e datore di lavoro.

-

<sup>1</sup> Articolo 64, comma 2 del CAD.

<sup>2</sup> Il sistema SPID è previsto dall'articolo 64, comma 2-bis (aggiunto dall'articolo 17-ter, comma 2, del decreto-legge 69/2013, convertito con modificazioni dalla legge 98/2013) del CAD.

<sup>3</sup> Articolo 1, comma 1, lettera o) del DPCM 24 ottobre 2014.

<sup>4</sup> Articolo 1, comma 1, lettera c) del DPCM 24 ottobre 2014.

<sup>5</sup> L'articolo 1, comma 1, lettera u-ter) del CAD stabilisce che per identificazione informatica si intende "*la validazione dell'insieme di dati attribuiti in modo esclusivo ed univoco ad un soggetto, che ne consentono l'individuazione nei sistemi informativi, effettuata attraverso opportune tecnologie anche al fine di garantire la sicurezza dell'accesso*".

<sup>6</sup> L'articolo 1, comma 1, lettera f) del DPCM 24 ottobre 2014 stabilisce che per autenticazione informatica si intende la "*verifica effettuata dal gestore dell'identità digitale, su richiesta del fornitore di servizi, della validità delle credenziali di accesso presentate dall'utente allo stesso gestore, al fine di convalidarne l'identificazione informatica*".

L'articolo 1, comma 1, lettera h) del DPCM 24 ottobre 2014 stabilisce che per credenziale di accesso si intende "*il particolare attributo di cui l'utente si avvale, unitamente al codice identificativo, per accedere in modo sicuro, tramite autenticazione informatica, ai servizi qualificati erogati in rete dai fornitori di servizi che aderiscono allo SPID*".

<sup>8</sup> L'articolo 1, comma 1, lettera r) del DPCM 24 ottobre 2014 stabilisce che per registrazione si intende "*l'insieme delle procedure informatiche, organizzative e logistiche mediante le quali, con adeguati criteri di gestione e protezione previsti dal presente decreto e dai suoi regolamenti attuativi, è attribuita un'identità digitale a un utente, previa raccolta, verifica e certificazione degli attributi da parte del gestore dell'identità digitale, garantendo l'assegnazione e la consegna delle credenziali di accesso prescelte in modalità sicura*".

## **1. Credenziali di accesso dispositive**

Il rilascio delle credenziali di accesso, su richiesta dell'interessato, avviene previa verifica dell'identità del soggetto richiedente.

Le nuove credenziali di accesso dispositive sostituiscono le precedenti credenziali finora previste per le seguenti categorie:

- utenti profilati come "azienda", che finora accedevano ai servizi online tramite codice ditta e password;
- soggetti registrati come "subdelegato azienda" (abilitati direttamente dagli utenti titolari di codici ditta.

Questi utenti possono ora accedere ai servizi online da **[www.inail.it](http://www.inail.it/)** esclusivamente tramite:

- 1. credenziali di accesso dispositive rilasciate dall'Inail;
- 2. credenziali di accesso dispositive rilasciate dall'Inps, che sono riconosciute anche dal sistema dell'Inail in base agli accordi tra i due enti previdenziali ("federazione Inps");
- 3. carta nazionale dei servizi (CNS);

-

4. credenziali SPID (non appena attivato il nuovo sistema di login).

Per ottenere le credenziali dispositive dall'Inail gli utenti possono:

- a) utilizzare lo specifico servizio online "Richiedi credenziali dispositive", previa registrazione come "utente generico"<sup>9</sup> . Dopo aver effettuato l'accesso con le proprie credenziali generiche gli utenti devono selezionare "Richiedi credenziali dispositive/Invio modulo online". Il sistema propone un form di richiesta precompilato, al quale devono essere allegati il modulo di abilitazione "Utenti con credenziali dispositive" e copia di un documento di identità in corso di validità in formato pdf. Una volta processate le richieste, l'Inail trasmette all'utente le credenziali di accesso dispositive tramite sms (prima parte), mail o PEC (seconda parte).
- b) recarsi presso qualsiasi sede locale dell'Inail e presentare l'apposito modulo di richiesta "Utenti con credenziali dispositive" corredato di fotocopia di un documento di identità in corso di validità. Il modulo è pubblicato in [www.inail.it](http://www.inail.it/) – Modulistica – Abilitazione ai servizi online.

## **2. Nuovo profilo "Legale rappresentante ditta" e abolizione dell'accesso ai servizi tramite codice ditta.**

Tutti i servizi ai quali finora si accedeva tramite codice ditta e password (es. autoliquidazione, Durc On Line, denunce di variazione, ecc.) sono ora accessibili esclusivamente tramite le nuove credenziali dispositive, basate sul codice fiscale del legale rappresentante o di un soggetto da lui delegato.

<sup>&</sup>lt;sup>9</sup> Sono credenziali generiche quelle ottenute tramite autoregistrazione sul portale Inail. Rientrano in tali categorie i profili di cittadino, medico competente, Azienda con contribuzione non gestita da Inail, Amministrazione non soggetta all'assicurazione Inail.

Per la transizione al nuovo sistema di autenticazione è stato realizzato un percorso guidato: gli utenti che si collegano con il codice ditta (profilo "azienda") visualizzano un apposito avviso con cui viene comunicato che l'accesso ai servizi web è riservato al legale rappresentante o ad altra persona da lui delegata in possesso di credenziali dispositive nonché le modalità per ottenere queste ultime.

I dati del legale rappresentante sono già registrati nell'archivio Gestione rapporti assicurativi (GRA) all'interno di ogni codice ditta.

Se i suddetti dati corrispondono a quelli indicati per il rilascio delle credenziali dispositive, il sistema associa automaticamente, entro le successive 24 ore, l'utente al relativo codice ditta (o ai codici ditta se più di uno).

Nel caso in cui non si possa attendere l'abbinamento automatico (es. Durc Online da richiedere con urgenza), l'utente può effettuare l'operazione con la funzione "Associa ditta", disponibile nei servizi online.

#### **3. Nuovo profilo "Delegato ai servizi"**

Il legale rappresentante in possesso di credenziali dispositive può delegare uno o più dipendenti ad accedere ai servizi online per effettuare gli adempimenti nei confronti dell'Inail in nome e per conto del legale rappresentante stesso.

Il "delegato ai servizi" accede ai servizi online riguardanti la gestione delle posizioni assicurative e il versamento dei premi, come ad esempio le denunce di variazione, l'autoliquidazione, il Durc online e simili.

Anche tali soggetti, per essere abilitati al ruolo di "Delegato ai servizi", devono preventivamente richiedere le credenziali dispositive con le stesse modalità descritte sopra.

Per rilasciare la "delega" il legale rappresentante deve utilizzare la funzione "Gestione utente/Gestione Utenti e profili" e autorizzare il soggetto prescelto, già in possesso di credenziali dispositive e quindi presente nel sistema, attribuendogli il ruolo di "Delegato ai servizi".

#### **4. Nuovo profilo "Amministratore delle utenze digitali"**

Nelle grandi imprese e nelle organizzazioni complesse, in genere, il legale rappresentante non effettua direttamente le operazioni descritte ma, ove non si rivolga ad intermediari, si avvale di collaboratori interni.

E' stata quindi prevista la facoltà, in capo al legale rappresentante, di individuare uno o più soggetti ed abilitarli come "Amministratore delle utenze digitali".

Anche questi soggetti devono essere in possesso di credenziali dispositive, da richiedere con le modalità già descritte.

Successivamente il legale rappresentante può abilitare tramite la funzione "Gestione utente/Gestione utenti e profili" sotto la sua responsabilità uno o più amministratori delle utenze digitali, incaricati di abilitare altri dipendenti, già in possesso di credenziali di accesso dispositive ai ruoli di "Delegato ai servizi" già descritto e "Datore di lavoro", descritto di seguito.

L'amministratore delle utenze digitali rilascia le suddette abilitazioni con la funzione "Gestione utente/Gestione utenti e profili", su indicazione preventiva e sotto la responsabilità del legale rappresentante.

Il ruolo di "Amministratore delle utenze digitali" è l'unico che può essere attribuito anche dagli operatori internet di sede Inail: l'utente, munito di idonea delega da parte del legale rappresentante deve presentare la "Richiesta di abilitazione ai servizi telematici per Amministratori delle utenze digitali" direttamente allo sportello ovvero in modalità telematica; sia il modello di delega che la richiesta di abilitazione sono reperibili nella sezione "Modulistica/Abilitazione ai servizi online" del portale [www.inail.it.](http://www.inail.it/)

## **5. Nuovo profilo "Datore di lavoro"**

Il profilo "Datore di lavoro"<sup>10</sup> è stato creato per l'accesso esclusivo ai servizi online con i quali devono essere presentate le denunce di infortunio e malattia professionale e le dichiarazioni previste dalla vigente normativa in materia di tutela della salute e della sicurezza nei luoghi di lavoro.

Il legale rappresentante in possesso di credenziali dispositive deve abilitare a tale ruolo:

- a) se stesso;
- b) oppure uno o più dipendenti, in relazione all'organizzazione specifica dell'impresa/ente che rappresenta.

Il ruolo "Datore di lavoro" consente di accedere ai seguenti servizi:

- 1. denuncia/comunicazione di infortunio;
- 2. denuncia MP (malattia professionale);
- 3. denuncia SA (silicosi asbestosi);
- 4. dichiarazione unità produttive;

-

5. dichiarazione RLS (responsabili lavoratori per la sicurezza).

Ciascun utente abilitato può effettuare le denunce e le dichiarazioni descritte per ogni posizione assicurativa territoriale (PAT) abbinata al codice ditta di riferimento e per tutte le Unità produttive dichiarate. Non appena realizzate le implementazioni che consentiranno l'associazione delle Unità produttive al relativo "Datore di lavoro", ciascun utente potrà effettuare gli adempimenti per l'unità produttiva associata.

La denuncia o la dichiarazione pervenuta mediante l'utilizzo dei suddetti servizi si intende effettuata, salvo prova contraria, dal soggetto preventivamente individuato secondo le disposizioni di legge e in relazione alle specificità connesse all'organizzazione aziendale.

Ciascun utente in possesso delle credenziali dispositive di "Datore di lavoro", potrà effettuare gli adempimenti in prima persona ovvero abilitare, attraverso la specifica funzione "Gestione utenti/profili" uno o più delegati/incaricati del cui operato, comunque, risponde direttamente.

<sup>10</sup> Decreto legislativo 9 aprile 2008, n.81 (G.U. 101 del 30 aprile 2008) "Attuazione dell'articolo 1 della legge 3 agosto 2007, n. 123, in materia di tutela della salute e della sicurezza nei luoghi di lavoro"

## **6. Abolizione dei profili "Subdelegato azienda" e "Subdelegato alla denuncia di infortunio" e disattivazione delle relative utenze**

I soggetti finora registrati nei due profili "Subdelegato azienda" e "Subdelegato alla denuncia di infortunio", in possesso di credenziali dispositive, per poter accedere ai servizi on line riservati alle aziende devono essere abilitati dal legale rappresentante ai nuovi ruoli "Delegato ai servizi" e "Datore di lavoro".

Come per i legali rappresentanti è stato previsto un percorso guidato, che avverte gli utenti dell'operatività del nuovo sistema fornendo tutte le informazioni necessarie, non appena accederanno ai servizi online dell'Inail.

## **7. Disattivazione delle utenze "Codice ditta"**

Al fine di contenere i disagi connessi alla transizione al nuovo sistema è stato previsto che per un periodo transitorio le vecchie utenze "codice ditta" e le nuove utenze "legale rappresentante ditta" possano coesistere.

Al termine di detto periodo, che scadrà il 30 aprile 2016, gli utenti che non hanno attivato le credenziali dispositive in capo al legale rappresentante potranno utilizzare ancora l'utenza "codice ditta" ma soltanto per accedere al servizio online "Variazione legale rappresentante".

Nel caso in cui sia variato il soggetto, la relativa variazione online potrà quindi essere presentata sia dal precedente legale rappresentante tramite l'utenza generica "codice ditta" che dal nuovo legale rappresentante (subentrante) tramite le credenziali dispositive di cui è in possesso.

Dal 1 settembre 2016 saranno in ogni caso disattivate tutte le utenze generiche "codice ditta" e pertanto non sarà possibile accedere ad alcun servizio online con queste utenze.

I legali rappresentanti che alla suddetta data non avessero ancora provveduto a dotarsi di credenziali dispositive, dovranno pertanto richiedere la registrazione al ruolo di "Cittadino con credenziali dispositive", a cui seguirà l'associazione automatica al codice ditta, ovvero nei casi urgenti l'abbinamento tramite la funzione "Associa ditta".

## **8. Abilitazione ai servizi "Denuncia di iscrizione ditta" e "Denuncia di variazione del Legale rappresentante" per gli utenti in possesso di credenziali dispositive**

Le seguenti categorie:

- Utenti con credenziali dispositive
- Utenti che accedono con Pin Inps
- Utenti che accedono con CNS

hanno ora a disposizione nell'elenco dei servizi online abilitati anche i servizi "Denuncia di iscrizione ditta" e "Variazione del Legale rappresentante".

Nei casi in cui non sia obbligatorio presentare la Comunicazione Unica al Registro delle imprese, il nuovo sistema consente alle aziende e agli altri soggetti tenuti all'obbligo assicurativo contro gli infortuni sul lavoro di presentare direttamente la denuncia di iscrizione online da [www.inail.it,](http://www.inail.it/) tramite il legale rappresentante in possesso di credenziali dispositive.

## **9. Ulteriori indicazioni e assistenza agli utenti**

Contestualmente all'operatività del nuovi profili è stato adeguato il sistema interno per integrare la "console di profilazione" al sistema di gestione documentale attualmente in uso, che sarà descritto, a fini interni, con apposita nota tecnica.

Si ricorda che il personale addetto al rilascio delle credenziali dispositive (abilitato dal dirigente nella console di profilazione al ruolo di "operatore Internet") deve prestare la massima attenzione nel rilascio delle credenziali dispositive, sia per quanto riguarda il profilo/ruolo e la verifica dei relativi requisiti, sia per quanto riguarda l'accertamento dell'identità del richiedente.

Tutte le informazioni di carattere generale saranno erogate agli utenti esterni dal Contact Center Multicanale attraverso il numero verde gratuito da rete fissa 803.164 o attraverso il numero a pagamento 06/164.164 da rete mobile.

Si ricorda, altresì, che per richiedere informazioni sull'utilizzo dei servizi online e approfondimenti normativi e procedurali è a disposizione dell'utenza esterna il servizio "Inail risponde" (disponibile nell'area Contatti del portale www.inail.it).

Le segnalazioni di eventuali anomalie o le richieste di assistenza da parte degli utenti interni devono essere effettuate tramite i consueti canali.

Nel precisare che la data di avvio di detto processo sarà comunicata attraverso i diversi canali di comunicazione Istituzionali, si invitano le strutture territoriali a fornire la massima collaborazione al fine di rilasciare tempestivamente agli utenti che ne fanno richiesta le credenziali dispositive per i servizi online, fornendo nel contempo, la necessaria assistenza e tutte le informazioni utili.

> Il Direttore generale f.to Giuseppe Lucibello